*"2014 - A/70 de Hommaje (11Almirante GlIillermo Broll)n, <sup>m</sup> ti Bicentenario del Combate Naval de Montevideo"*

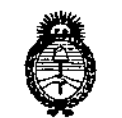

. Il in*isterio de Sabud (Secretaria de Polític*as **de D15P061ClÓN Nº**<br>*Dicoulación e Institutos* A. N.M.A.T.

## $5185$

BUENOS AIRES,  $22JUL$   $2914$ 

VISTO el Expediente Nº 1-47-5722-13-4 del Registro de esta Administración Nacional de Medicamentos, Alimentos y Tecnología Médica (ANMAT), y

#### CONSIDERANDO:

Que por las presentes actuaciones Agimed S.R.L. solicita se autorice la inscripción en el Registro Productores y Productos de Tecnología Médica (RPPTM) de esta Administración Nacional, de un nuevo producto médico.

Que las actividades de elaboración y comercialización de producto's médicos se encuentran contempladas por la Ley 16463, el Decreto 9763/64, y MERCOSUR/GMC/RES. Nº 40/00, incorporada al ordenamiento jurídico nacional por Disposición ANMAT N° 2318/02 (TO 2004), y normas complementarias.

Que consta la evaluación técnica producida por la Dirección de Gestión de Información Técnica.

Que consta la evaluación técnica producida por la Dirección Nacional de Productos Médicos, en la que informa que el producto estudiado reúne los requisitos técnicos que contempla la norma legal vigente, y que los establecimientos declarados demuestran aptitud para la elaboración y el control de calidad del producto cuya inscripción en el Registro se solicita.

Que los datos identificatorios característicos a ser transcriptos en los proyectos de la Disposición Autorizante y del Certificado correspondiente, han sido convalidados por las áreas técnicas precedentemente citadas.

Que se ha dado cumplimiento a los requisitos legales y formales que contempla la normativa vigente en la materia.

Que corresponde autorizar la inscripción en el RPPTM del producto médico objeto de la solicitud,

 $\mathcal{S}$ 

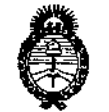

Il inisterio de Salud Secretaría de Pelítuas Piegulación e Institutos A. N. M. A. T.

 $O(100 \text{ N})$  5 1 8 5

Que se actúa en virtud de las facultades conferidas por los Decretos N° 1490/92 Y 1271/13.

## Por ello; EL ADM1NISTRADOR NACIONAL DE LA ADMINISTRACIÓN NACIONAL DE MEDICAMENTOS, ALIMENTOS Y TECNOLOGÍA MÉDICA

#### DISPONE:

ARTÍCULO 10.- Autorízase la inscripción en el Registro Nacional de Productores y Productos de Tecnología Médica (RPPTM) de la Administración Nacional de Medicamentos, Alimentos y Tecnología Médica del producto médico de marca Respironics, nombre descriptivo In-Exsuflador respiratorio y nombre técnico Ventiladores, de otro tipo de acuerdo a lo solicitado por Agimed S.R.L., con los Datos Identificatorios Característicos que figuran como Anexo 1 de la presente Disposición y que forma parte integrante de la misma.

ARTÍCULO 20.- Autorízanse los textos de los proyectos de rótulo/s y de instrucciones de uso que obran a fojas 84 y 4 a 14 respectivamente, figurand6 I como Anexo II de la presente Disposición y que forma parte integrante de la misma.

ARTÍCULO 30.- Extiéndase, sobre la base de lo dispuesto en los Artículos precedentes, el Certificado de Inscripción en el RPPTM, figurando como Anexo III de la presente Disposición y que forma parte integrante de la misma.

ARTÍCULO 40.- En los rótulos e instrucciones de uso autorizados deberá figurar la leyenda: Autorizado por la ANMAT, PM-136S-10S, con exclusión de toda otra leyenda no contemplada en la normativa vigente.

ARTÍCULO 50.- La vigencia del Certificado mencionado en el Artículo 3° será por cinco (5) años, a partir de la fecha impresa en el mismo.

ARTÍCULO 60.- Regístrese. Inscríbase en el Registro Nacional de Productores y Productos de Tecnología Médica al nuevo producto. Por Mesa de Entradas notifíquese al interesado, haciéndole entrega de copia autenticada de la

"2014 - Año de Homenaje al Almirante Guillermo Brown, en el Bicentenario del Combate Naval de Montevideo"

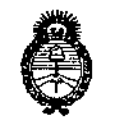

Ministerio de Salud Secretaría de Políticas Regulación e Institutos A. N. M. A.T.

**DISPOSICIÓN Nº** 

5185

presente Disposición, conjuntamente con sus Anexos I, II y III. Gírese a la Dirección de Gestión de Información Técnica a los fines de confeccionar el legajo correspondiente. Cumplido, archívese PERMANENTE.

Expediente Nº 1-47-5722-13-4 DISPOSICIÓN Nº

EA

5185

Dr. OTTO A. ORSINGHER Sub Administrator Nacional

 $41$  in p $4$ 

A.N.M.A.T.

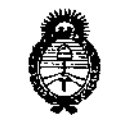

, *Alinisterio de S*alud .<br>*Serretaria de Políticas @y"ká"N",ÁJt't&tk.J* . A. N. M. A. T

ANEXO I

DATOS IDENTIFICATORIOS CARACTERÍSTICOS del PRODUCTO MÉSICO inscripto en el RPPTM mediante DISPOSICIÓN ANMAT Nº ........

**Nombre descriptivo: In-Exsuflador respiratorio.**

**Código de identificación y nombre técnico UMDNS: 14-355 Ventiladores, de otro tipo.**

**Marca(s) de (los) producto(s) médico(s): Respironics.**

**Clase de Riesgo: Clase 11.**

**Indicación/es autorizada/s: Ayuda a los pacientes a soltar, movilizar y eliminar secreciones proporcionando vibraciones oscilatorias de alta frecuencia al tiempo que aplica gradualmente una presión positiva a las vías respiratorias, cambiando a continuación rápidamente a una presión negativa. Puede usarse con una mascarilla o boquilla, o con un adaptador para un tubo endotraqueal o de traqueostomía del paciente. Esta indicado para utilizarse en pacientes adultos o pediátricos, en un hospital, en una institución o en un entorno doméstico**

**Modelo/s: CoughAssist E70**

**Período de vida útil: 5 años.**

**Condición de expendio: Venta exclusiva a profesionales e instituciones sanitarias.**

**Nombre del fabricante: 1) Respironics Inc., 2) Respironics Inc., 3) Respironics Inc.**

**Lugar/es de elaboración: 1) 1001 Murry Ridge Lane, Murrysville, PA 15668, Estados Unidos, 2) 312 Alvin Drive, New Kensington, PA 15068, Estados Unidos, 3) 175 Chastain Meadows Court, Kennesaw, GA 30144, Estados Unidos.**

Expediente Nº 1-47-5722-13-4. DISPOSICIÓN Nº 5

 $N$ usnigh Dr. OITO~)RSINGHER **Sub Admlrllstrador NacIonal A.N.M.A.T.**

"2014 - Año de Homenaje al Ahnirante Guillermo Brown, en el Bicentenario del Combate Naval de Montevideo"

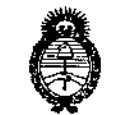

Ministerio de Salad Secretaria de Políticas Regulación e Institutes A. N. M. A. T.

#### ANEXO II

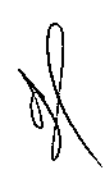

TEXTO DEL/LOS RÓTULO/S e INSTRUCCIONES DE USO AUTORIZADO/S del PRODUCTO MÉDICO inscripto en el RPPTM mediante DISPOSICIÓN ANMAT Nº

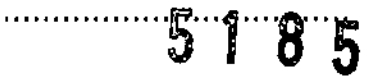

 $\overline{1}$ 

l,

 $\begin{array}{c} 1 \\ 1 \\ 1 \end{array}$ 

Dr. OTTO A. ORSINGHER Sub Administrador Nacional  $A.N.M.A.T.$ 

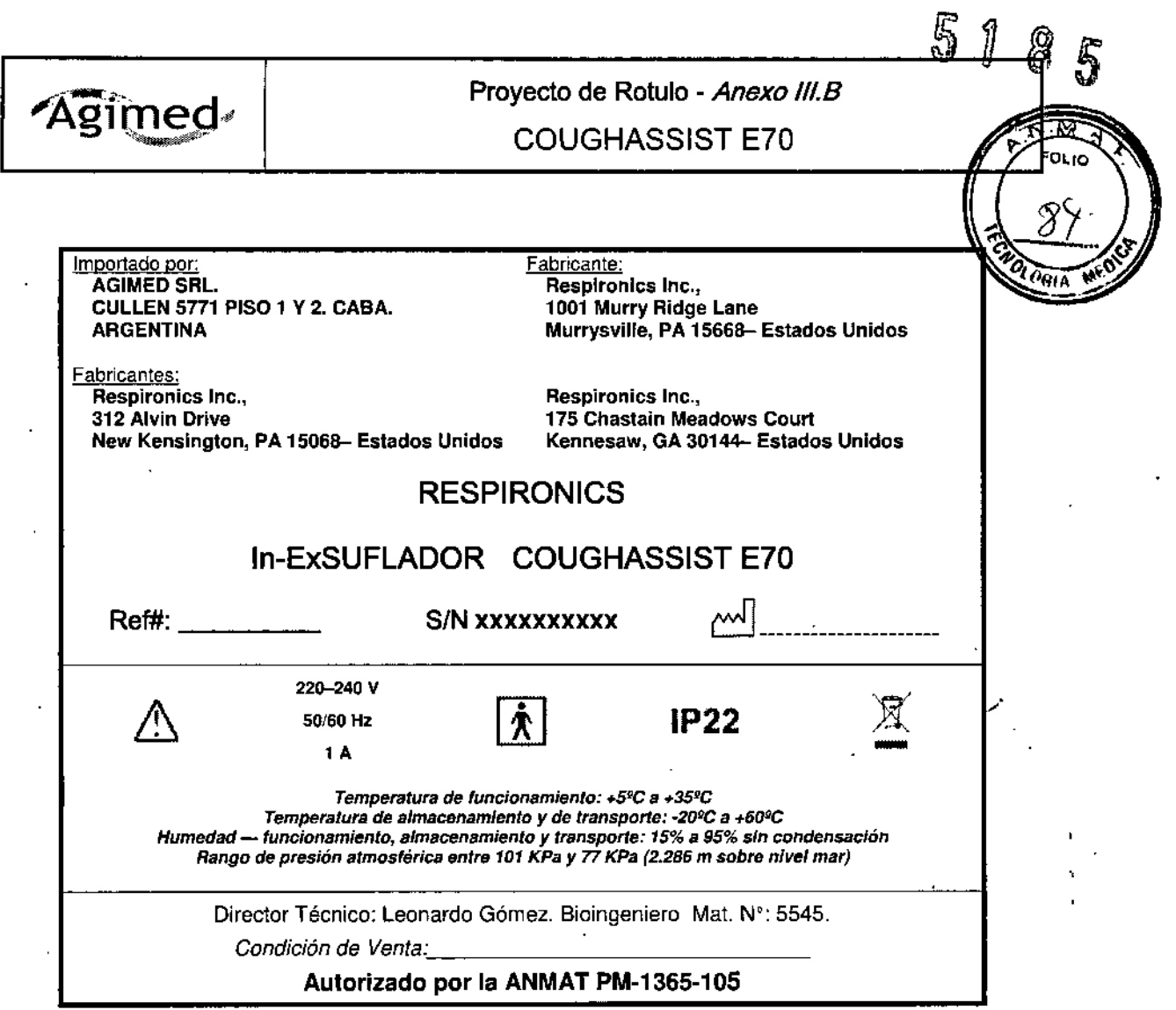

 $\mathcal{A}$  $\overline{a}$ 

 $\frac{1}{\sqrt{2}}$ 

ï

÷.

 $\sim$ 

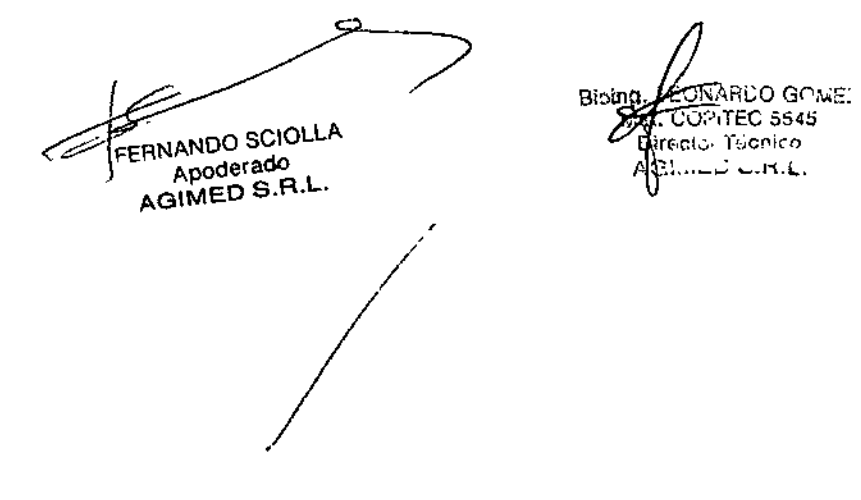

 $\ddot{\phantom{a}}$ 

 $\ddot{\phantom{a}}$ 

Pagina 1 de 1

l,

\_\_*f*  $\lambda$   $\lambda$   $\lambda$   $\lambda$   $\lambda$   $\mu$ **Agimed** COUGHASSIST E70 ® - Instrucciones de Uso 5 Importado por: Fabricante: **AGIMED SRL.** Respironics Inc., CULLEN 5771 PISO 1 V 2. CABA. 1001 Murry Ridge Lana **ARGENTINA** Murrysville, PA 15668- Estados Unidos Fabricantes: Respironics lnc., Respironics Inc., 312 Alvin Orive 175 Chastain Meadows Court New Kensington, PA 15068- Estados Unidos Kennesaw, GA 30144- Estados Unidos RESPIRONICS In-ExSUFLADOR COUGHASSIST E70  $\mathbb{Z}$  $\frac{120-240 \text{ V}}{1 \text{ A}}$  IP22 220-240 V<br>50/60 Hz *Temperatura de funcionamiento: +5<sup>2</sup>C a +35<sup>2</sup>C Temperatura de almacenamfento y* de *transporte: -20~C* a *+60~ Humedad - funclonsm/ento, almacenamiento y transporte:* 15% a 95% *sin condensaci6n Rango de presión atmosférica entre 101 KPa y* 77 *KPa* (2.286 m *sobre nivel mar)* Director Técnico: Leonardo Gómez. Bioingeniero Mat. N°: 5545. *Condición de Venta: \_* Autorizado por la ANMAT PM-1365-1 05 3.1 Precauciones y Advertencias en el uso ADVERTENCIAS

Las advertencias indican la posibilidad de que el usuario o el operador sufran lesiones.

- Compruebe siempre los ajustes de tiempo y presión antes de cada tratamiento.
- Utilice siempre un nuevo filtro antibacteriano cuando utilice el dispositivo en un nuevo paciente.
- Se deberá supervisar muy de cerca el pulso y la saturación de oxigeno de los pacientes con inestabilidad cardiaca conocida.
- Supervise el dispositivo mientras este en uso y deje de utilizarlo si funciona incorrectamente .
- Puede producirse una molestia o dolor en el tórax como consecuencia de un tirón muscularen el caso de pacientes que utilicen el CoughAssist E70 por primera vez si la presión positiva utilizada supera las presiones que recibe normalmente el paciente durante la terapia de presión positiva. Estos pacientes deben comenzar a una presión positiva inferior durante el tratamiento y aumentar gradualmente (a lo largo de varios días o según se tolere) la presión positiva utilizada.
- La terapia de presión positiva incluye el uso de un ventilador de volumen predeterminado, ventilación nasal o con mascarilla o CPAP (presión positiva continua en tas vías respiratorias) o IPPB (respiración con presión positiva intermitente)].
- No utilice en presencia de anestésicos inflamables.
- No coloque ni almacene el dispositivo en un lugar en qué pueda caerse o puedan tirarlo a un bañera o lavabo. /
- Desenchufe el dispositivo si entra en contacto con água.
- No opere el dispositivo mientras este dentro del maletín portátil.

".m..., GC:'A~*<sup>L</sup>* **িন ডি**াে। EC 5545 Dirodter Técnico AG:MED G.R.L.  $\bigtriangleup$ Doderado Bicir $\bigtriangledown$ 

Instrucciones de Uso (AIII-B) 1/11

•

----- -

•

*COUGHASSIST A70@*

FERNANGS SCIOLLA

**AGIMED S.R.L** 

∕Agimed-

# COUGHASSIST E70  $\overline{\bigotimes_{\mathcal{A}_{\mathcal{A}}\subset \overline{\mathcal{A}}\setminus \mathcal{A}}\mathcal{A}}$  . The set of  $\overline{\bigotimes_{\mathcal{A}_{\mathcal{A}}\subset \overline{\mathcal{A}}\setminus \mathcal{A}}\mathcal{A}}$

 $\mathcal{C}$  /

 $\frac{N}{r_{0}}$ *II ( /* / )

- Nunca opere el CoughAssist E70 si el enchufe o el cable están dañados, no está funcionana ~orrectamente o se ha caído, dañado o sumergido en agua.
- No retire la cubierta; dentro del dispositivo no hay piezas reparables por el usuario. Solo debe recibir mantenimiento o reparación por parte de personal autorizado.
- Utilice con este dispositivo solo los cables de alimentación suministrados por Philips Respironics.
- El uso de cables de alimentación no suministrados por Philips Respironics puede causar sobrecalentamiento o daños al dispositivo.
- El uso de accesorios, transductores y cables distintos de Jos especificados por Philips Respironics puede provocar un aumento de las emisiones o un descenso de la inmunidad del dispositivo.
- Para un rendimiento optimo, debe utilizarse el CoughAssist E70 con las interfaces de paciente suministradas por Philips Respironics.
- Los equipos portátiles y móviles de comunicaciones por radiofrecuencia pueden afectar a los equipos eléctricos médicos. Consulte la sección de CEM de este manual para conocer las distancias a observar entre los generadores de radiofrecuencia y el dispositivo para evitar interferencias.
- Se deben tomar precauciones especiales con los equipos eléctricos médicos respecto a la compatibilidad electromagnética (CEM) y deben instalarse y poner en marcha de acuerdo con la información suministrada en este manual.
- Este dispositivo solo puede utilizarse bajo la dirección de un medico.
- Este dispositivo solo puede utilizarlo personal con formación.

#### PRECAUCIONES

Las precauciones indican la posibilidad de que el dispositivo sufra daños.

- Coloque el CoughAssist E70 de forma que los conectores de entrada de aire laterales, inferiores y traseros del dispositivo no queden bloqueados. El dispositivo no debe apilarse ni colocarse en las proximidades de ningún otro equipo. Para obtener más información, póngase en contacto con su proveedor de servicios médicos.
- Nunca opere el dispositivo sin un filtro antibacteriano conectado al circuito del paciente.
- Apague el dispositivo cuando no esté en uso.
- Mantenga el cable de alimentación alejado de las superficies calientes.
- No esterilice con oxido de etileno ni con vapor.

#### *Notas*

*• Este producto no contiene goma de látex natural ni goma natural seca en zonas accesibles al paciente o al operador ni en el circuito de paso del aire.* FERNANDO SCIOLLA Apoderado

 $3.2$ :  $\blacksquare$ 

#### USO PREVISTO

El dispositivo CoughAssist E70 de Philips Respironics ayuda a los pacientes a soltar, movilizar y eliminar<sup>o 3.R.L</sup>. secreciones proporcionando vibraciones oscilatorias de alta frecuencia al tiempo que aplica gradualmente una presión positiva a las vías respiratorias, cambiando a, continuación rápidamente a una presión

Instrucciones de Uso (Alll-B) *2/11 V COUGHASSIST A70@*

ng. I.BONATOU GOMEZ<br>Mat. COPITEC 5545<br>- Director Técnico

GIMED S.R. $\epsilon$ :

## $\sqrt{4}$ gimed $\sim$   $\qquad$   $\qquad$  COUGHASSIST E70  $\circ$  - Instrucciones de Uso

 $f = \sum_{i=1}^N$ negativa. Las vibraciones oscilatorias ayudan a soltar y movilizar las secreciones mientras que el ca rápido en la presión produce un flujo espiratorio alto procedente de los pulmones, que favorece la eliminación de las secreciones.

El dispositivo CoughAssist E70 puede usarse con una mascarilla o boquilla, o con un adaptador para un tubo endotraqueal o de traqueostomía del paciente. Esta indicado para utilizarse en pacientes adultos o pediátricos con dificultades para eliminar las secreciones o incapacidad para toser.

El dispositivo CoughAssist E70 está indicado para usarse en un hospital, en una institución o en un entorno domestico.

#### **CONTRAINDICACIONES**

Si el paciente tiene alguna de las siguientes afecciones, consulte con su profesional médico antes de utilizar el dispositivo:

- Antecedentes de enfisema ampolloso
- Susceptibilidad al neumotórax o al neumomediaslino
- Cualquier barotraumatismo reciente

#### 3.3 : Conexión con Accesorios Y otros Dispositivos Médicos

#### ACCESORIOS

Hay varios accesorios disponibles para su dispositivo. Póngase en contacto con su proveedor de servicios Médicos para obtener más información. Al utilizar los accesorios, siga siempre las instrucciones incluidas con ellos.

#### **Tarieta SD**

EI,sistema viene con una tarjeta SD insertada en la ranura correspondiente en un lateral del dispositivo, que permite grabar información para el proveedor de servicios médicos. Su proveedor puede pedirle que extraiga periódicamente la tarjeta SD y se la envié para su evaluación.

Para retirar la tarjeta SD:

1. Seleccione la opción «Retirar de modo seguro la tarjeta SO» del menú Principal.

2. Una vez que aparezca el mensaje «Retire la tarjeta SD», retire la tarjeta.

Para escribir un registro de eventos en la tarjeta SO:

- 1. Acceda a la pantalla Poner en espera en el modo Acceso a menús Completo.
- 2. Seleccione la opción «Escribir reg. De eventos en tarjeta SO» del menú principal.
- a. Mientras la escritura está en curso, aparece el mensaje «Escritura en curso»
- b. Cuando se completa la escritura, aparece el mensaje «Escritura correcta»
- c. Si no se puede realizar la escritura, aparece el mensaje «Error de escritura»

Nota: No es necesario tener una tarjeta SO instalada para que el dispositivo funcione correctamente. Nota: Utilice solo las tarjetas SD disponibles de Philips Respironics. FERNANDO SCIOLLE Apoderado

#### Accesorio de oximetría

Puede conectar el oxímetro recomendado al dispositivo para mońitorizar los niveles de SpO2 y de frecuencia cardiaca (HR). Cuando esté conectado un oxímetro, el dispositivo muestra el estado del oxímetro mientras este en Poner en espera. Cuando esté conectado un oxímetro y el dispositivo este en

Bioing, LECNARDU GC.VEZ Mat. COPITED 5545 Director Técnique  $_{\rm AGIMED\,3.8}$ 

" N N N<br>" N N N

Agimed-

### COUGHASSIST E70  $@$  - Instrucciones de Uso

 $\sqrt{2\pi}$ *rl-~*

 $W^{\ell}$  .  $W^{\ell}$ 

2170@ Tecnical

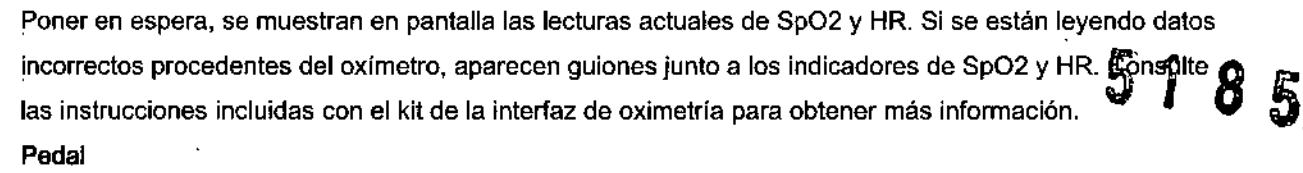

Puede utilizar el accesorio de pedal para iniciar la terapia manual. El pedal puede conectarse al conector de control remoto de la parte trasera del CoughAssist E70. Si el pedal está conectado al dispositivo, el interruptor manual esta deshabilitado. Consulte las instrucciones incluidas con el pedal para obtener más información.

#### Maletín portátil

Está disponible un maletín portátil para transportar su dispositivo. Cuando viaje, debe llevar el maletín portátil solo como equipaje de mano. El maletín portátil no protegerá al sistema si lo factura con el resto del equipaje.

#### Plataforma con ruedas

Está disponible una plataforma con ruedas para utilizarse con el dispositivo CoughAssist E70. Consulte las instrucciones incluidas con su plataforma con ruedas para obtener más información.

#### 3.4; 3.9 CONFIGURACION DEL SISTEMA *COUGHA\$\$I\$T A70@*

#### Instalación del filtro. de aire

 $\overline{1}$ 

Si el filtro de aire no está ya instalado, introdúzcalo en la zona del filtro en la parte trasera del dispositivo, tal como se muestra.

Utilice solo el filtro de aire suministrado con el dispositivo por Philips Respironics.

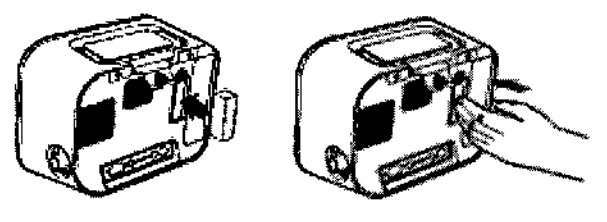

#### Colocación correcta del dispositivo

Coloque el dispositivo sobre una superficie firme y plana y de forma que resulte fácil alcanzarlo para el paciente o el usuario del dispositivo. Asegúrese de que las zonas de entrada de aire de la parte trasera e inferior del dispositivo no estén bloqueadas. Para que el sistema funcione correctamente, el aire debe fluir libremente alrededor del dispositivo.

#### Ensamble el circuito del paciente ,

1.1Conecte la interfaz del paciente adecuada a un extremo del tubo flexible. Las opciones de interfaz del paciente incluyen un adaptador y una mascarilla facial, una boquilla, un tubo endotraqueal o un tubo de traqueostomía.<br>FERNANDO SCIOLLA

2. Conecte el otro extremo del tubo flexible al filtro antibacteriano. A proderado  $\frac{1}{2}$  Apoderado

AGIMED 3. Conecte la entrada del filtro antibacteriano a la conexión del circuito del paciente en un lateral del dispositivo. A continuación, se muestra un conjunto de circuito del paciente de muestra.

Nota: Consulte las instrucciones incluidas con el circuito del paciente para obtener más información. E-r, : ¡-c.' ',e ""'".. "

/'

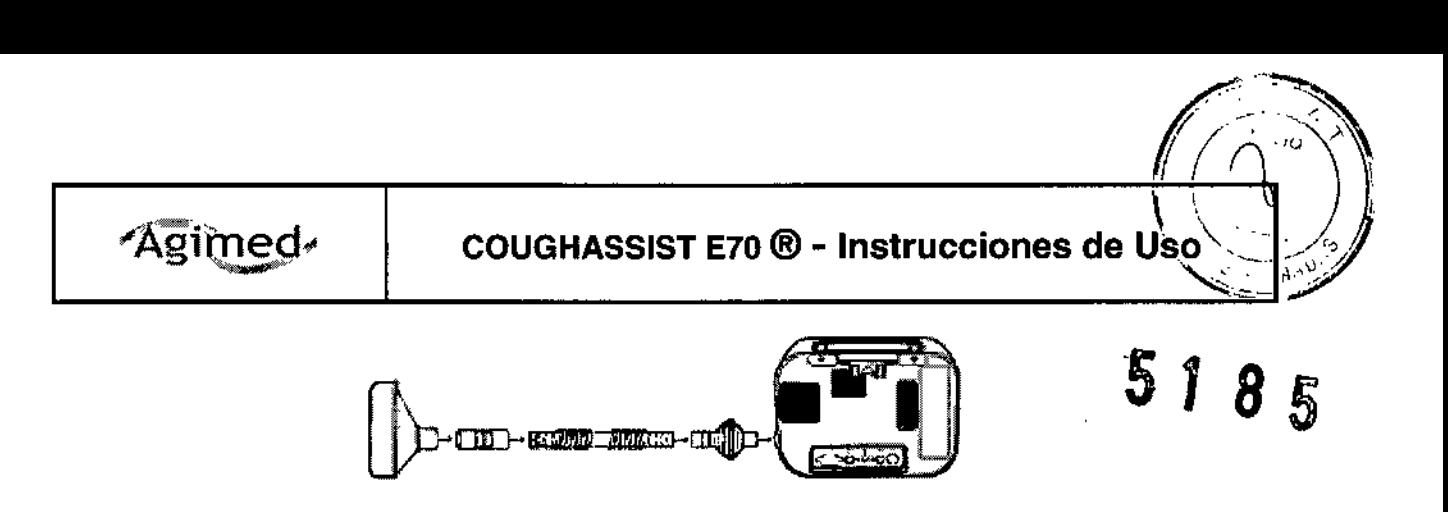

#### Suministro de alimentación al dispositivo

El dispositivo puede funcionar con alimentación de CA o CC.

#### 1 Utilización de alimentación de CA

Se incluyen un cable de alimentación de CA con el dispositivo.

- 1. Enchufe el extremo de enchufe hembra del cable de alimentación a la entrada de CA de la parte trasera del dispositivo.
- 2. Enchufe el extremo con clavijas en una toma eléctrica no conectada a un interruptor de pared.
- 3. Asegúrese de que todas las conexiones estén firmes.

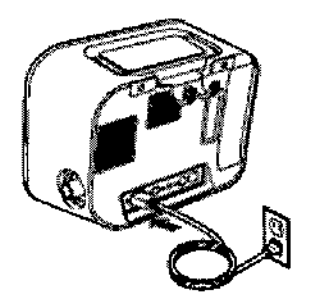

#### Utilización de alimentación de CC

Puede operar el dispositivo utilizando una batería externa o la batería extrafble opcional. Tenga en cuenta que el rendimiento del CoughAssist E70 mientras funciona con alimentación de CC podría verse afectado dependiendo del estado de la batería, los ajustes de terapia y la resistencia de las vías respiratorias del paciente.

#### Batería externa

Si está utilizando una batería externa tipo marina (acido-plomo) de ciclo profundo de 12 VCC, conéctela a la entrada de alimentación de CC de la parte trasera del dispositivo utilizando el cable de batería externa de Philips Respironics. Este cable este pre cableado y correctamente terminado para garantizar una conexión segura de una batería externa al dispositivo, El tiempo de funcionamiento de la batería depende de las características de la misma y de la utilización del dispositivo.

Debido a una amplia variedad de factores, incluidos la composición química, la antigüedad y el perfil de uso de la batería, la capacidad de la batería externa mostrada en la pantalla del dispositivo es solo una estimación de la capacidad restante real.

Consulte las instrucciones suministradas con el cable de batería externa para obtener información detallada sobre como operar el dispositivo utilizando una batería externa,

#### Batería extraíble

ьацега exualible<br>Philips Respironics ofrece una batería de iones de litio extraíble. Para utilizar la batería ext**raíble; prime/o** / Ap derado retire la tapa protectora del compartimento de la batería extraíble siguiendo las instrucciones a júdeo e.R.T.<br>continuación.

> Directer Té AG'MED S.R. $\Lambda$ .

#### *'i(';;" '-- "* COUGHASSIST E70 @ - Instrucciones de Uso *~"T~">*

1. Introduzca la punta de un destornillador en la parte superior de la tapa de la batería para hacer palança en la tapa del dispositivo, tal como se muestra más adelante.<br>*en la tapa del dispositivo, tal como se muestra más adelante***.** 

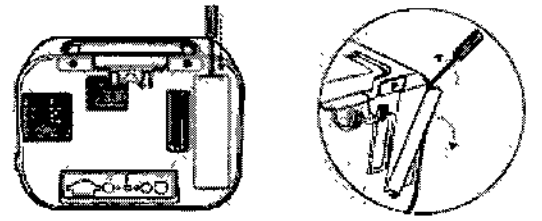

Cbnsulte las instrucciones incluidas con la balería extraíble para conocer los detalles de cómo utilizar la batería extraíble con su dispositivo. También puede utilizar el cargador de baterías extraíbles de Philips Respironics para cargar sus baterías extraíbles. Consulte las instrucciones incluidas con el cargador de baterías extraíbles para conocer más detalles

#### Indicadores de fuente de alimentación del dispositivo

Tanto el dispositivo como la pantalla cuentan con indicadores de la fuente de alimentación. Estos indicadores se describen con detalle a continuación.

#### Indicadores de alimentación de CA

Agimed-

Cuando se aplique alimentación de CA al dispositivo y el flujo de aire este desactivado, el indicador LEO verde de CA del botón de encendido/apagado se ilumina. Cuando se aplica alimentación de CA y el flujo de aire esta activado, el indicador LEO blanco de CA del botón de encendido/apagado se ilumina. El LEO se apaga cuando el dispositivo está funcionando con alimentación de CC.

#### Indicadores de alimentación de CC

Cuando las baterías externa o extraible están conectadas al dispositivo, el símbolo de batería aparecerá en la pantalla para indicar el estado de la batería. El sombreado en el icono de la bateria indica la alimentación restante en la batería. Consulte las instrucciones suministradas con su batería para obtener más información.

#### Modo manual

i.

Si se selecciona el modo Manual en las pantallas del software, complete los siguientes pasos:

- 1. Conecte la interfaz del paciente adecuada al dispositivo.
- 2. Pulse el botón de encendido/apagado para encender el dispositivo y acceder a Poner en espera.
- 3. Compruebe sus ajustes antes de iniciar la terapia.
- 4. Conecte la interfaz del paciente adecuada al paciente.
- 5. Pulse el botón Terapia para iniciar la terapia. ,
- 6'. Ponga el interruptor manual en la posición de Inspiración, + (a la derecha) para insuflar.
- 7. Cambie rápidamente el interruptor manual a la posición de Espiración, (a la izquierda) para expulsar el aire.
- a. Deje la palanca en la posición de Pausa (neutra) durante unos segundos, o cambie inmediatamente a la fase de presión positiva para iniciar otro ciclo de tos, dependiendo de las preferencias del paciente.
- 9. Realice tantos ciclos de tos como determine el médico, hasta que el paciente se sienta cómodo.
- 10. Una vez completados los ciclos, desconecte al paciente del dispositivo, y elimine las secreciones que
- pueda haber visibles en la boca, garganta, tubo de traqueotomía o tubo endotraqueal.

~"\ r-;----------,r---------------------------;:;'-¡,~~"\ **Agimed-**

## COUGHASSIST E70  $\bigcirc$  - Instrucciones de Uso  $\left(\bigcirc$

**WE ENTRAL STATE** 

111.Repita siguiendo los consejos de su medico

→ I<br>Modo Automático<br>Si se selecciona el modo Automático en las pantallas del software, complete los siguientes pasos (consulte el capitulo 4 para obtener mas información sobre como acceder al modo Automático):

- 1. Conecte la interfaz del paciente adecuada al dispositivo.
- 2. Pulse el botón de encendido/apagado para encender el dispositivo.
- 3. Compruebe sus ajustes antes de iniciar la terapia.
- <sup>4</sup>'1 Conecte la interfaz del paciente adecuada al paciente.
- 5. Pulse el botón Terapia para iniciar la terapia.
- 6. El dispositivo realizara automáticamente un ciclo de inspiración (positiva) a espiración (negativa) a pausa (presión atmosférica) y, de nuevo, a positiva.
- 7. Una vez completados los ciclos necesarios, desconecte al paciente del dispositivo, y elimine las secreciones que pueda haber visibles en la boca, garganta, 'tubo de traqueotomía o tubo endotraqueal.
- 8. Repita siguiendo los consejos de su médico.

#### 3.6 : INTERACCION con otros Dispositivos o tratamientos

ADVERTENCIA: Este dispositivo no debe utilizarse en presencia de mezclas anestésicas inflamables con aire o con oxígeno u óxido nitroso.

*Este equipo está diseñado para un funcionamiento intermitente únicamente y no para un uso continuo. El dispositivo no deberá encenderse <sup>y</sup> apagarse continuamente durante más de* 5*minutos. Transcurrido este tiempo. la unidad debería apagarse o dejarse en ralenti con el ventilador encendido durante 5 minutos como mínimo.*

#### 3.8: LIMPIEZA Y MANTENIMIENTO:

#### Limpieza del disposítivo

I

I

La superficie exterior del dispositivo debe limpiarse antes y después de cada uso por parte de un paciente y con más frecuencia en caso necesario.

1. Desenchufe el dispositivo y limpie el panel delantero y el exterior de la carcasa según sea necesaria,

utilizando uno de los siguientes agentes de limpieza:

a. Un paño limpio humedecido con agua y un detergente suave

b. Alcohol isopropílico al 70 %

c. Toallitas DisCide

d. Solución de hipoclorito sódico al10 %

2. Inspeccione el dispositivo y el tubo por si presentasen danos después de la limpieza. piezas dañadas.

3. Deje que el dispositivo se seque por completo antes de conectar el cable de alimentación.

#### Limpieza y sustitución de los filtros de aire

Con un uso normal, limpie el filtro de aire al menos una vez cada dos semanas y sustitúyalo por uno nuevo cada seis meses.

FERNANDO SCIOLLA Apoderado Apoderado<br>AGIMED S.R.E.

> Bioing. LEONSOL Mat. CUPITEY

Director TP

GO-XEZ

5545

nico

/::e-~ *.-------.----------t.{( (1;:\\*

## $\sqrt{4g}$ imed $\sim$   $\qquad$   $\qquad$  coughassist E70  $\odot$  - Instrucciones de Uso

- $K_{\mathcal{N}}$  .  $\mathbb{R}$ 1. Si el dispositivo está funcionando, detenga el flujo de aire. Desconecte el dispositivo de la fueque alimentación.
- 2. Retire el filtro de la carcasa.
- 3. Examine el filtro para comprobar que esté limpio y en buen estado.
- 4. Lave el filtro con agua caliente y un detergente suave. Enjuáguelo bien para eliminar cualquier resto de detergente.
- 5. Deje que el filtro se seque por completo al aire antes de instalarlo de nuevo. Si el filtro esta rasgado o
- 1. dañado, sustitúyalo. Utilice exclusivamente filtros de repuesto suministrados por Philips Respironics.
- 6. <sup>1</sup> Vuelva a instalar el filtro.

#### Limpieza del circuito del paciente

ADVERTENCIA: No intente esterilizar el circuito del paciente. Utilice siempre un nuevo filtro antibacteriano cuando utilice el dispositivo en un nuevo paciente.

Uso institucional (hospitalario)

• Circuito del paciente: tubo flexible de respiración, interfaz del paciente y adaptadores:

Si el dispositivo va a ser utilizado por más de un paciente, debe sustituirse el circuito.

• Filtro antibacteriano:

Si el dispositivo-va a ser utilizado por más de un paciente, debe sustituirse el filtro para evitar la contaminación cruzada. No intente lavar el filtro.

#### Uso doméstico (individual)

• Circuito del paciente: tubo flexible de respiración, interfaz del paciente y adaptadores:

Después de usarlo, deben lavarse a fondo el tubo flexible de respiración y la interfaz del paciente con un lavavajillas liquido y agua. Estas piezas deben dejarse secar al aire por completo antes de volverse a utilizar.

• Filtro antibacteriano:

El filtro, que protege el dispositivo de la entrada de materiales extraños procedentes del paciente, puede dejarse colocado mientras no se encuentre bloqueado por esputo o humedad atrapada. No intente lavar el filtro.

#### I Mantenimiento preventivo

El dispositivo no requiere un mantenimiento periódico.

Consulte el manual de servicio del CoughAssist E70 para obtener información de servicio detallada.

#### 3.11 Solución de problemas

mensajes de información que pueden aparecer en pantalla y señala algunos de los problemas que puede exp<mark>erimentar con su dispositivo y las posibles soluciones a esos problemas</mark>

Agimed-

 $\left(\begin{matrix} \cdot & \cdot & \cdot \\ \cdot & \cdot & \cdot \\ \cdot & \cdot & \cdot \end{matrix}\right)$ COUGHASSIST E70 $@$  - Instrucciones de Uso,

1

Bicing. LEGNARDU GC:NEZ  $W$ at. CuF'IT $\overline{EC}$  5545 Diroctor Té ¡'.G:ME::> ~

 $\mathbb{Z}$   $\rightarrow$ 

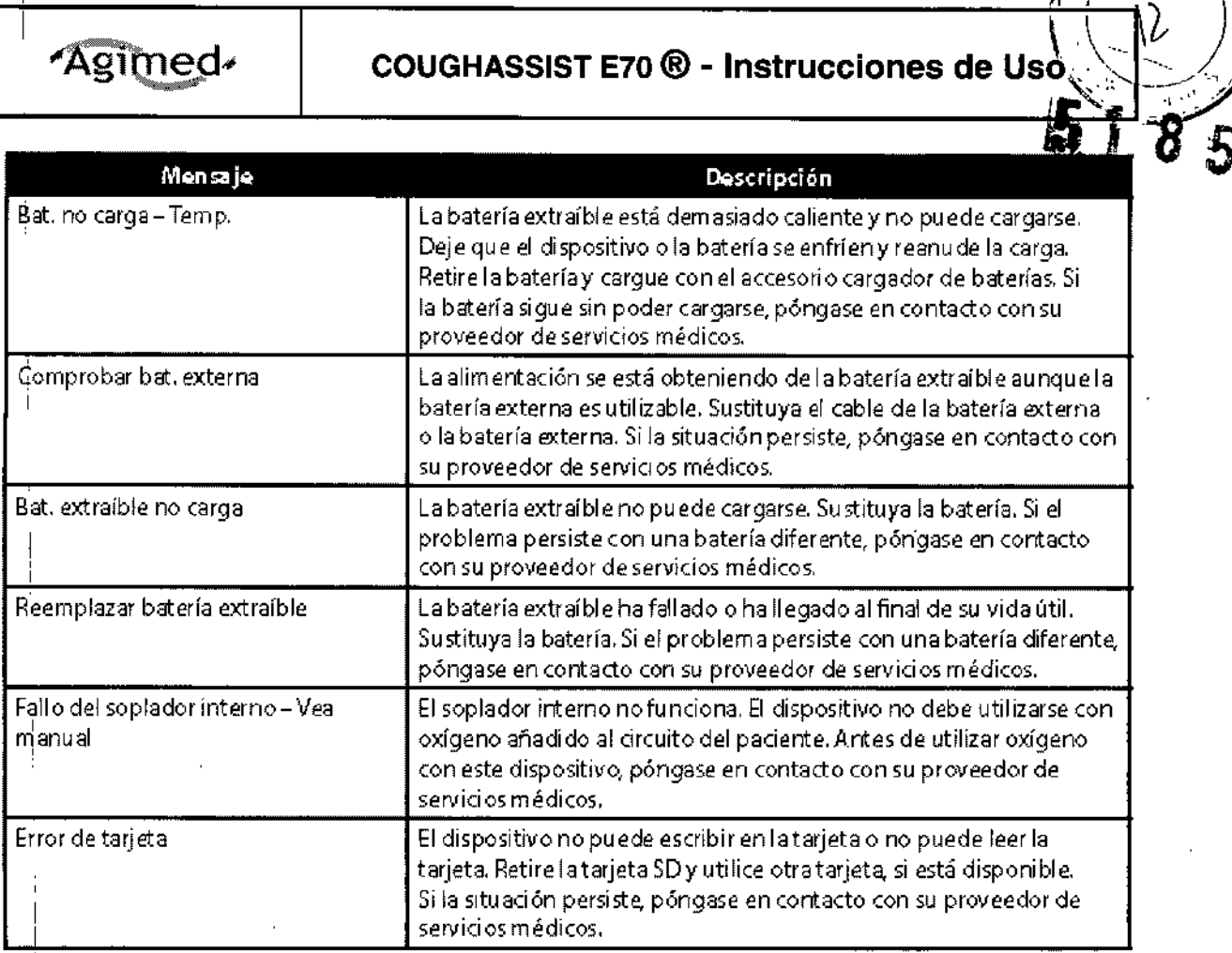

Pregunta: ¿Por qué no se enciende el dispositivo? No se enciende la ilum inación de los botones.

Respuesta: Si está utilizando alimentación de CA:

- <sup>I</sup> Compruebe latoma de cOrriente *y* verifique que el dispositivo esté correctamente enchufado.
- Asegúrese de que la toma tenga corriente *y* de que el cable de alimentación de CA.esté conectado correctamente a la fu ente de alimentación y que el cable de la fuente de alimentación esté firmemente conectado a la entrada de energía del dispositivo,

Si está utilizando u na fuente de alimentación externa:

- Asegúrese de que las conexiones del cable de alimentación de CCy el cable del adaptador de la batería sean seguras.
- Compruebe la batería. Es posible que necesite recargarla o cambiarla.
- Si el problema persiste, revise el fu sible del cable de CCsiguiendo las instrucciones suministradas con el cable de CC. Es posible que sea necesario cambiar el fusible.

Siestá utilizando una batería extraíble:

- Asegúrese de que la batería extraíble esté insertada en la parte trasera del dispositivo de modo correcto,
- Compru ebe la batería. Es posible que necesite recargarla o cambiarla, FERNANDO SCIOLLA

Si el problema continúa, póngase en contacto con su proveedor de servicios médicos para Apoderado<br>Gial de D. S. R.J. aSistencia. ~ ./

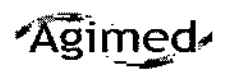

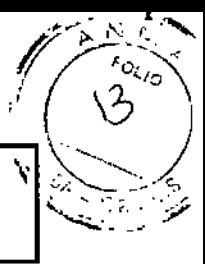

#### 3.12 : Compatibilidad Electromagnetica

Guía y declaración del fabricante - Emisiones electromagnéticas

Este dispositivo está concebido para utilizarse en el entorno electromagnético especificado a continuación.

El usuario de este dispositivo debe asegurarse de utilizarlo en dicho entorno.

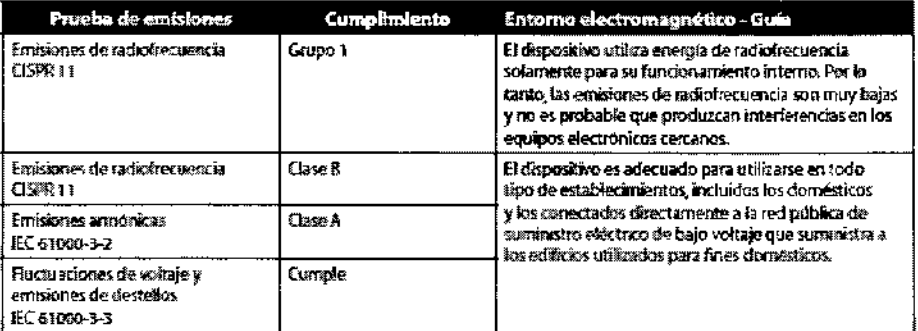

#### Guía y declaración del fabricante - Inmunidad electromagnética

Este dispositivo está concebido para utilizarse en el entorno electromagnético especificado a continuación. El usuario de este dispositivo debe asegurarse de utilizarlo en dicho entorno.

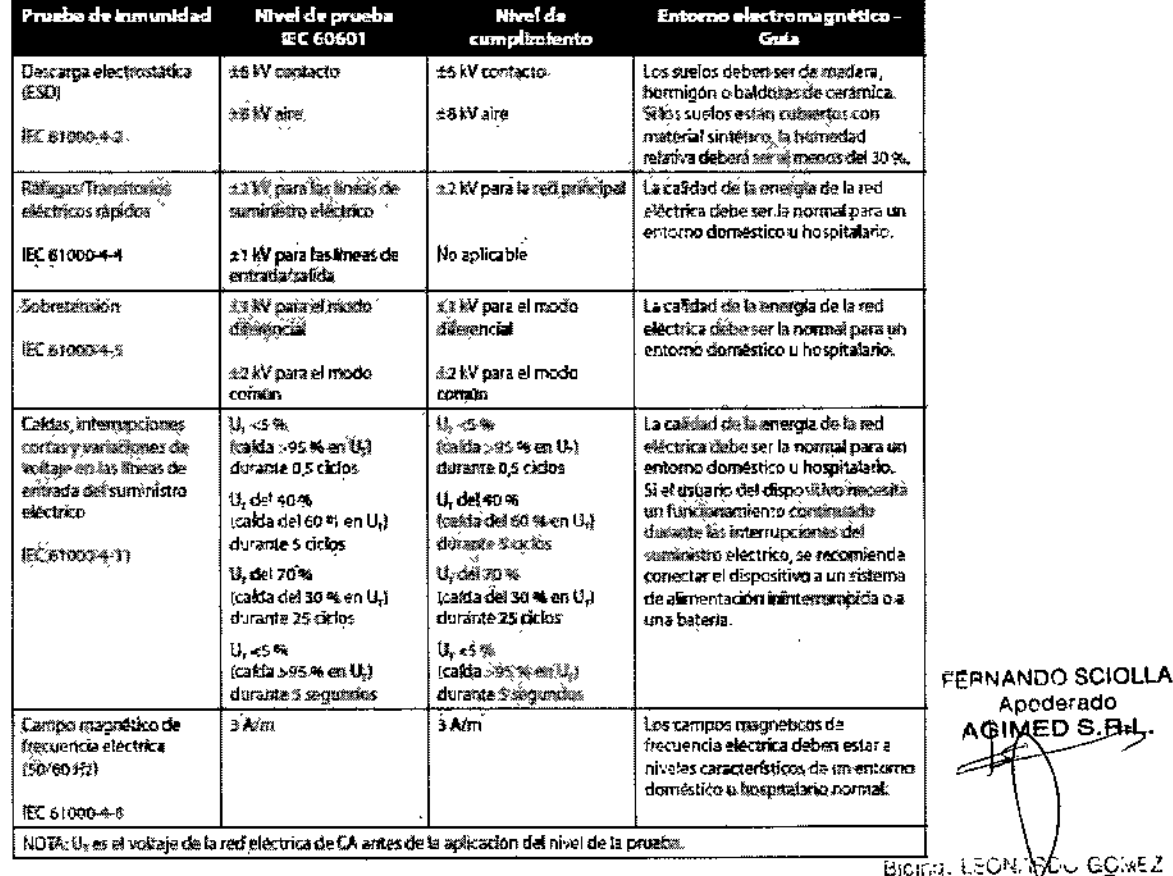

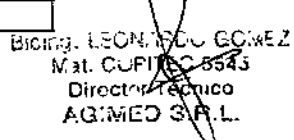

#### Guía y declaración del fabricante - Inmunidad electromagnética

Este dispositivo está concebido para utilizarse en el entorno electromagnético especificado a continuación.

El usuario de este dispositivo debe asegurarse de utilizarlo en dicho entorno.

 $10/11$ 

## Agimed

## **COUGHASSIST E70 ® - Instrucciones de Uso**

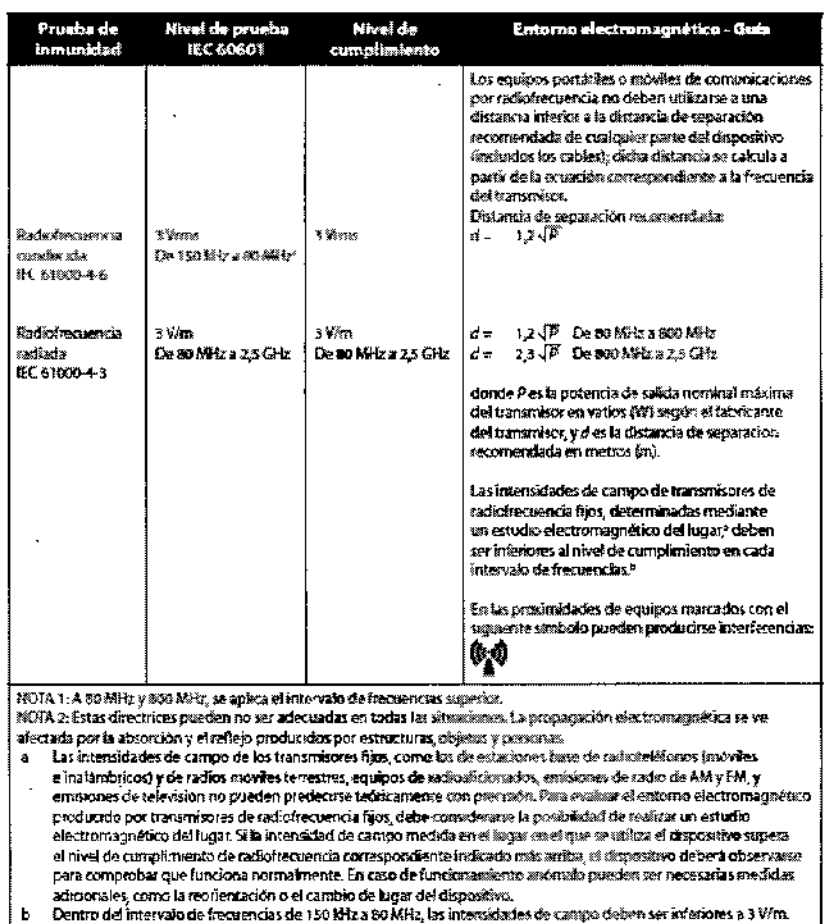

#### 3.14 : Descarte del dispositivo

 $\overline{1}$ 

No descarte el Dispositivo con residuos comunes. Debe cumplirse con la reglamentación Local para descarte de productos mèdicos. Se ha de cumplir con las directivas de reciclaje RAEE/RSP, visite la página www.respironics.com para obtener la tarjeta de reciclaje de este producto.

#### 3.16 : Especificaciones de Medición y rendimiento

#### **Exactitud del parámetro mostrado**

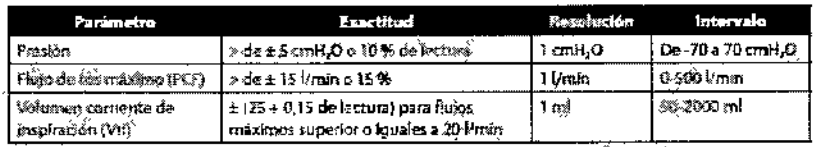

Las exactitudes mendonadas en este manual se basan en condiciones medicamistentales explicificas. Pará la exactitud indicada, las condiciones medioambientales son: Temperatura. 20-30 °C, Humudad: 50 % relativa. Altiturá nominalimente 380 metros

#### **Exactitud de control**

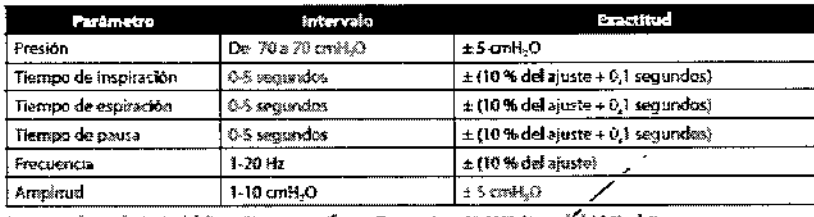

ila exacticus y rendimiento del dispositivo se específican artemperatura. 20-30 % i transdisti 50 % relativar<br>Altitud: norminalmente 2010 metros para pacientes ordinarios.

FERNANDO SCIOLLA ulang, ilitiCN ೧್ರಾಂಡ€∠ MH. CUPAED 5545 Direct Tegnico

 $\overline{N}$   $\overline{M}$  $r_{0_{l}}$ y

ا ۱۸

8

5

Instrucciones de Uso (AIII-B)

 $11/11$ 

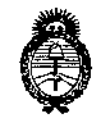

Ilinisterio de Salud Secretaría de Políticas Regulación e Institutos . S. S. M. A.T.

### ANEXO III CERTIFICADO

Expediente Nº: 1-47-5722/13-4

El Administrador Nacional de la Administración Nacional de Medicamentos, Alimentos y Tecnología Médica (ANMAT) certifica que, mediante la Disposición Nº ... 3... .... 8. . Sy de acuerdo a lo solicitado por Agimed S.R.L., se autorizó la inscripción en el Registro Nacional de Productores y Productos de Tecnología Médica (RPPTM), de un nuevo producto con los siguientes datos identificatorios característicos:

Nombre descriptivo: In-Exsuflador respiratorio.

Código de identificación y nombre técnico UMDNS: 14-355 Ventiladores, de otro tipo.

Marca(s) de (los) producto(s) médico(s): Respironics.

Clase de Riesgo: Clase II.

Indicación/es autorizada/s: Ayuda a los pacientes a soltar, movilizar y eliminar secreciones proporcionando vibraciones oscilatorias de alta frecuencia al tiempo que aplica gradualmente una presión positiva a las vías respiratorias, cambiando a continuación rápidamente a una presión negativa. Puede usarse con una mascarilla o boquilla, o con un adaptador para un tubo endotraqueal o de traqueostomía del paciente. Esta indicado para utilizarse en pacientes adultos o pediátricos, en un hospital, en una institución o en un entorno doméstico Modelo/s: CoughAssist E70

Período de vida útil: 5 años.

Condición de expendio: Venta exclusiva a profesionales e instituciones sanitarias.

Nombre del fabricante: 1) Respironics Inc., 2) Respironics Inc., 3) Respironics Inc.

*l/..*

Lugar/es de elaboración: 1} **1001** Murry Ridge Lane, Murrysville, PA 15668, Estados Unidos, 2) 312 Alvin Drive, New Kensington, PA 15068, Estados Unidos, 3) 175 Chastain Meadows Court, Kennesaw, GA 30144, Estados Unidos.

Se extiende a Agimed S.R.L. el Certificado PM 1365-105, en la Ciudad de Buenos Aires, a .................................., siendo su vigencia por cinco (5) años a contar de la fecha de su emisión.

DISPOSICIÓN N°

5 8

ww.g-

Dr. OTTO A. ORSINGHER Sub Administrador Nacional A.N.M.A.T.

 $\ddot{\varphi}$